# **Multi-page how-to: Step 3**

# **Table of contents**

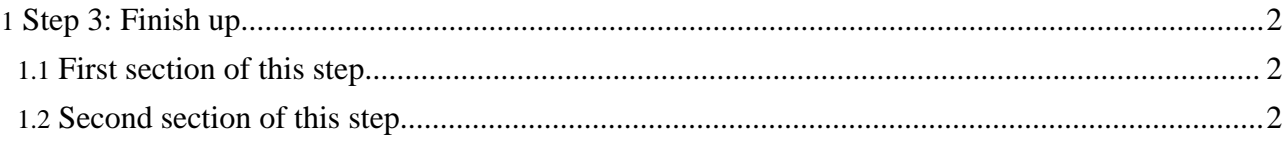

## <span id="page-1-0"></span>**1. Step 3: Finish up**

## <span id="page-1-1"></span>**1.1. First section of this step**

Description here.

f.

## <span id="page-1-2"></span>**1.2. Second section of this step**

Description here.

Congratulations, you have finished. Now return to the [start](howto-multi.html).